## macroscop

然度

HAVE

# Решение для с **ИСПравительных** учреждений

## Видеосистемы исправительных учреждений

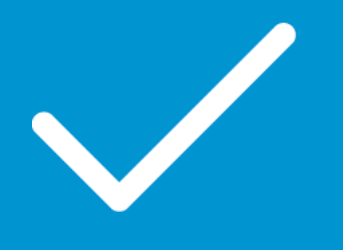

## ФСИН России

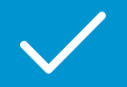

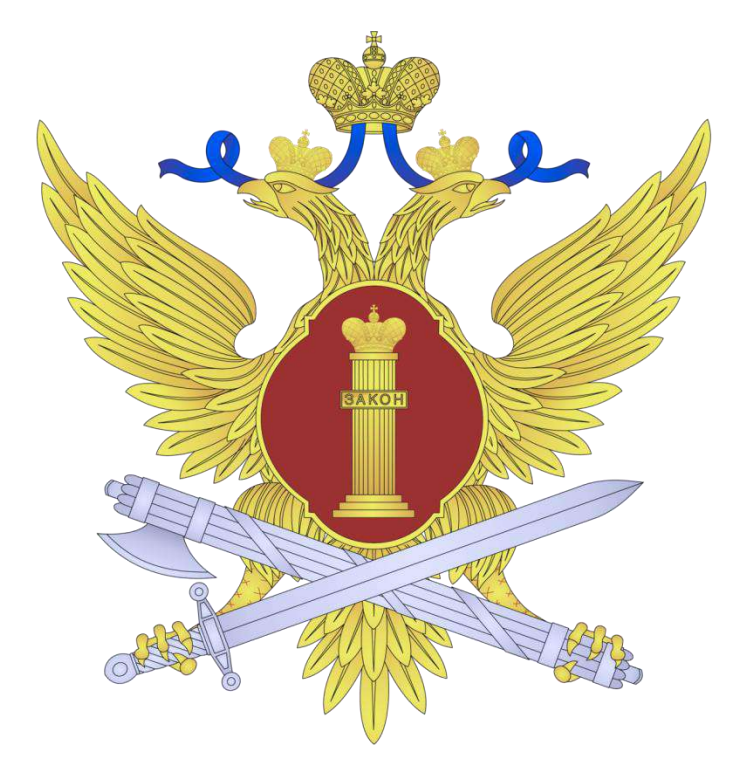

4122 IP-камеры в системе охранного видеонаблюдения Федеральной службы исполнения наказаний (ФСИН) России

Система видеонаблюдения используется порядка 1,5 лет, и за это время она позволила выявить много нарушений со стороны заключенных. При условии своевременного принятия мер воздействия к нарушителям, это позволило значительно повысить эффективность надзора. Система видеонаблюдения позволяет детально разобраться в том или ином правонарушении со стороны осужденных и правомерности действий сотрудников. При наложении взыскания за нарушение режима содержания, выявленного с помощью системы видеонаблюдения, не возникает вопрос о доказательстве вины, так как можно использовать распечатку стоп-кадра и приобщать его к материалам о нарушении.

## Исправительные учреждения Турции

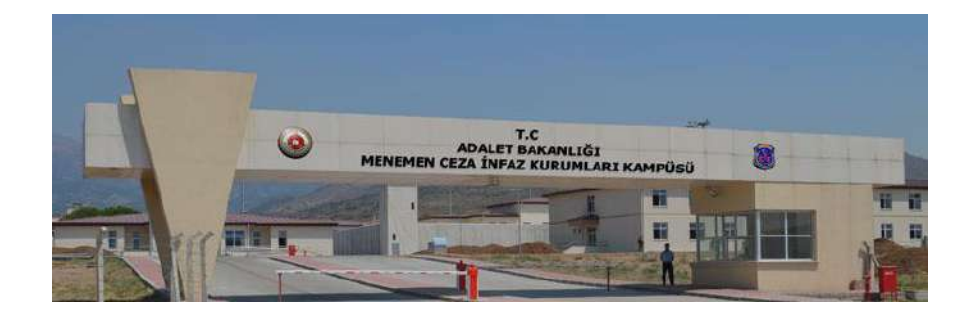

## 1062 IP-камеры в тюрьмах Турции

Распределенная видеосистема из 1062 IP-камер марки BIKAL, объединенных программным обеспечением Macroscop, функционирует в 6 исправительных учреждениях города Измир, Турция. Каждая система использует от 26 до 304 видеокамер, управление осуществляется централизованно из единого центра мониторинга.

Помимо видеонаблюдения, в систему безопасности каждого объекта включена ОПС, которая интегрирована с Macroscop. Интеграция систем позволяет в единой среде журнале Macroscop - получать информацию о событиях из видео- и охранно-пожарной систем, настраивать различные реакции на определенные события (отправку сообщения, вывод видео с соответствующей камеры), что повышает эффективность работы и скорость реагирования оператора.

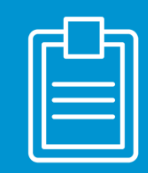

Хотели бы Вы получать срочные оповещения от системы видеонаблюдения с выводом на монитор, видеостену или отправкой на телефон и электронную почту:

- о случаях обнаружения дыма или огня?
- о пересечении контрольной линии или периметра?
- об объектах преднамеренно или случайно оставленных в опасной зоне?
- об отсутствии сотрудника на его рабочем месте?
- о присутствия человека в запрещенной и опасной зоне?
- об обнаружении неисправностей камер видеонаблюдения?

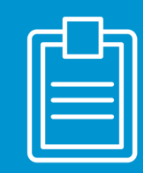

## Вы бы хотели:

- слушать разговоры заключённых и сотрудников?
- отследить передвижение подозрительных лиц в районе исправительного учреждения
- организовать полностью контролируемый доступа людей и автомобилей на территорию?
- гарантировать непрерывную видео-трансляцию и ее запись вне зависимости от форс-мажорных ситуаций?
- покрыть большую зону наблюдения малым количеством камер?

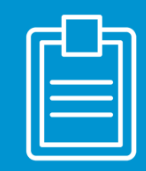

# Если Вы ответили «Да» на все или несколько вопросов, то нам есть что Вам предложить.

## Продукты для Ваших задач

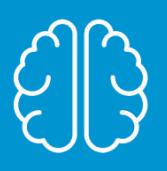

## Мы создали пакет интеллектуальных модулей, которые решают Ваши проблемы:

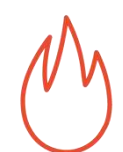

Детектор дыма И ОГНЯ

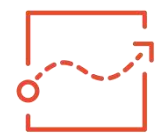

Трекинг

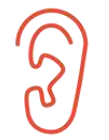

Обработка аудиопотоков

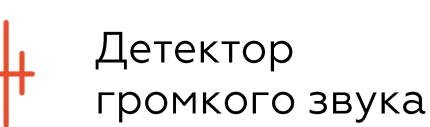

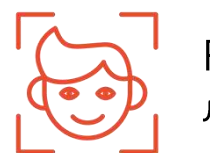

Распознавание ЛИЦ

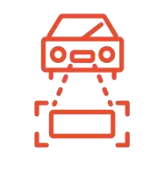

Распознавание автомобильных номеров

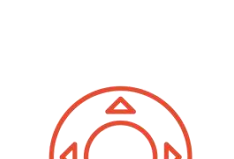

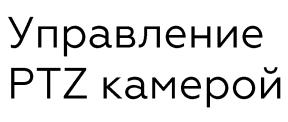

Резервирование

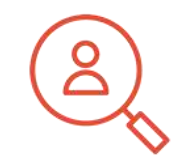

Интерактивный поиск и межкамерный трекинг

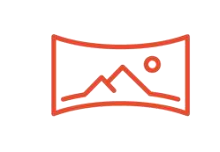

Развёртка изображения с **Fisheye камер** 

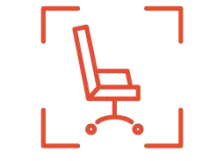

Контроль активности персонала

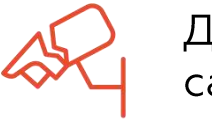

Детектор саботажа

## Детектор дыма и огня

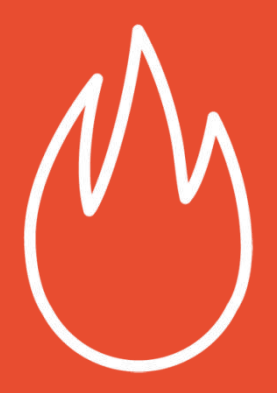

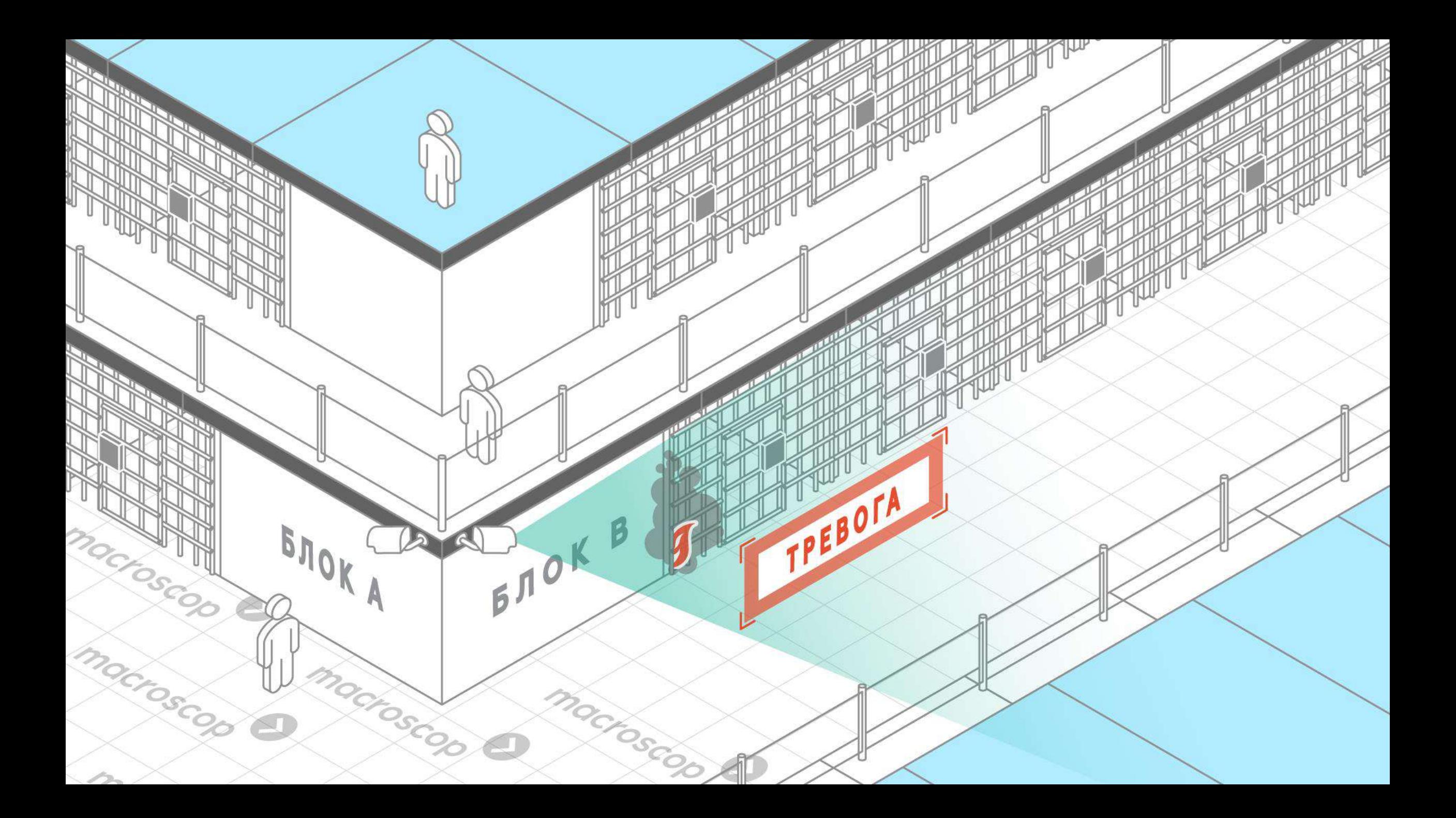

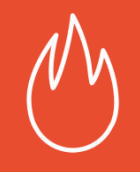

### Цель

Избежать жертв, потерь имущества и иных катастроф, вызванных пожаром.

### Как это работает

- В случае обнаружения случаев дыма и огня, Вы получаете срочное оповещение с выводом на Ваш монитор и отправкой на Ваш телефон и электронную почту.
- Все случаи, выявленные данным модулем, регистрируются в Журнале событий для последующего быстрого поиска в архиве.
- Вы можете объединить данный модуль с системами пожарной сигнализации и пожаротушения.

### Ваши выгоды

Вам не обязательно сидеть перед мониторами для видеонаблюдения 24 часа в сутки. Благодаря модулю «Обнаружение дыма и огня» Вы можете:

- избежать распространения дыма и пожара
- быстро информировать работников в опасной зоне с целью их последующей эвакуации
- расследовать случаи возникновения дыма И ОГНЯ

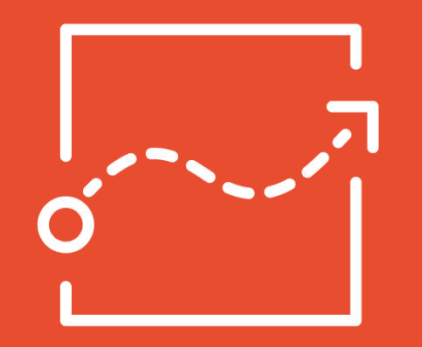

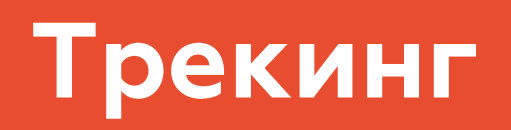

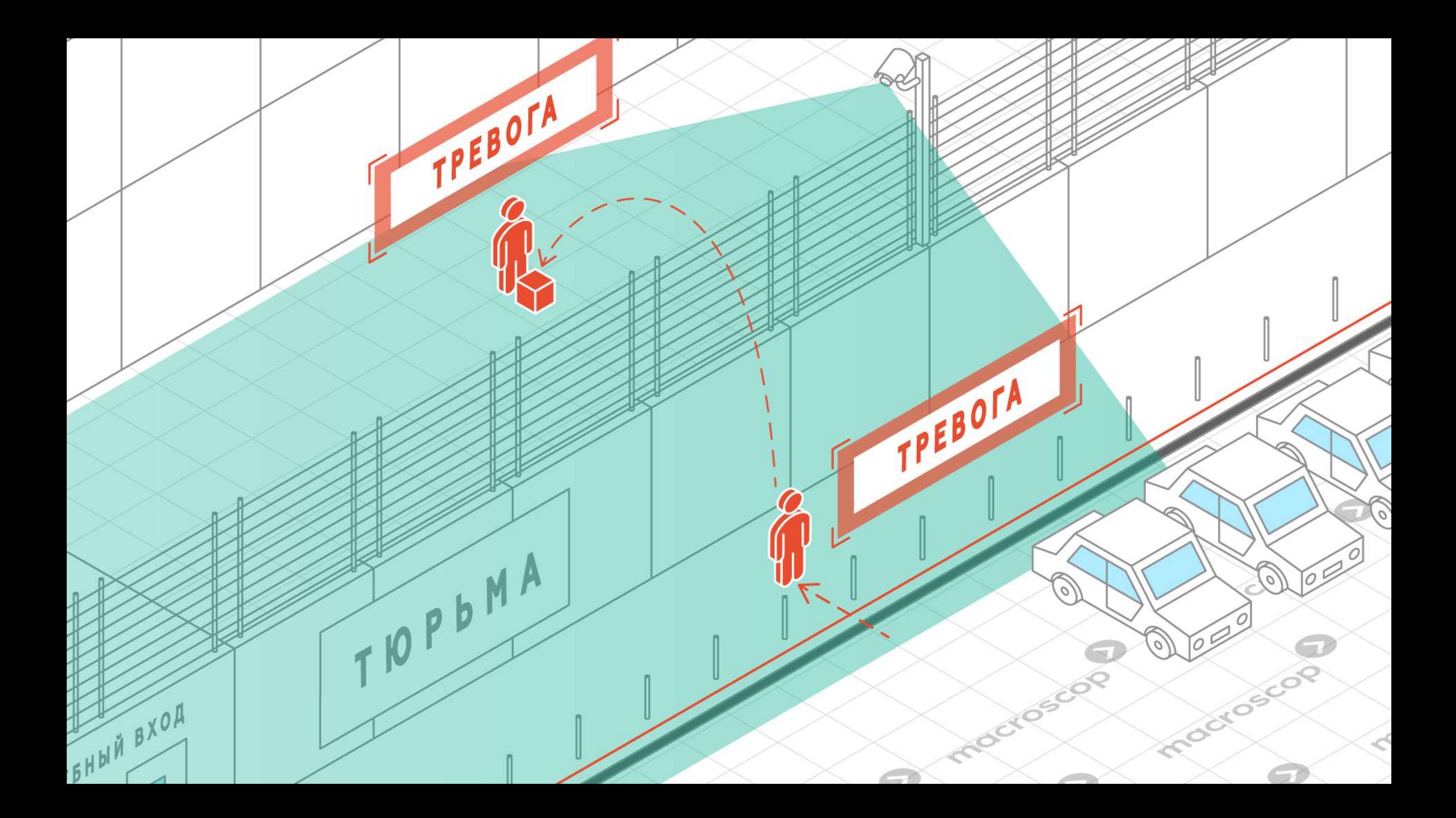

## **Трекинг**

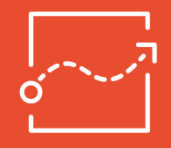

### Цель

Избежать террористических актов, минимизировать ущерба имущества, вызванный действиями третьих лиц.

### Как это работает

Вы получаете срочное оповещение с выводом на Ваш монитор и отправкой на ваш телефон и электронную почту:

- когда объект пересекает контрольную линию (вторжение на территорию и так далее)
- когда объект перемещается по территории
- когда объект находится на территории продолжительное время

Вы можете проводить поиск по архиву фрагментов видео, на которых объект пересекает контрольную зону.

### Ваши выгоды

Вам не обязательно сидеть перед мониторами для видеонаблюдения 24 часа в сутки. Благодаря модулю «Трекинг» Вы можете отправить службу безопасности в опасную зону для нейтрализации нарушителя и таким образом:

- предотвратить возможную террористическую атаку
- обеспечить безопасность работников
- защитить собственность

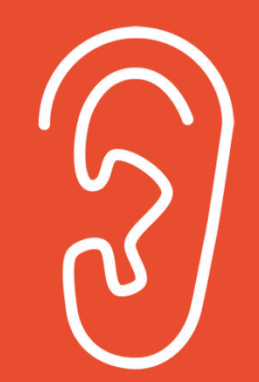

## Обработка аудио потоков

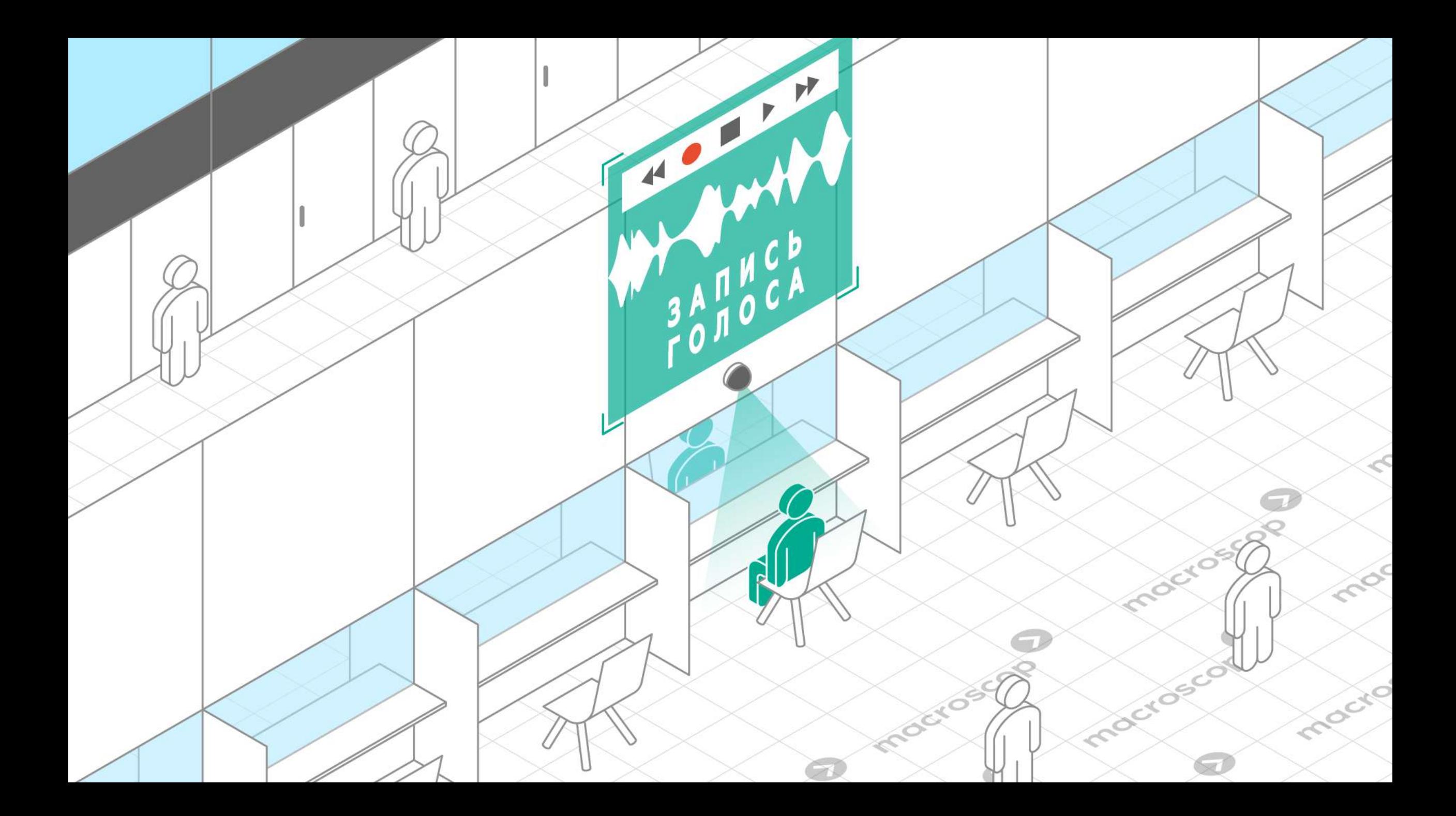

## Обработка звуковых потоков

### Цель

Предотвращать правонарушения.

### Как это работает

Программа транслирует и записывает аудио с камеры со встроенным микрофоном.

### Ваши выгоды

Благодаря этому модулю Вы можете:

- предотвратить развитие конфликтных ситуаций  $\blacktriangledown$
- следить за прогрессом сотрудников  $\blacktriangledown$

Таким образом, можно предотвратить правонарушения, гарантировать безопасность и предотвратить противоправные действия

## Детектор громкого звука

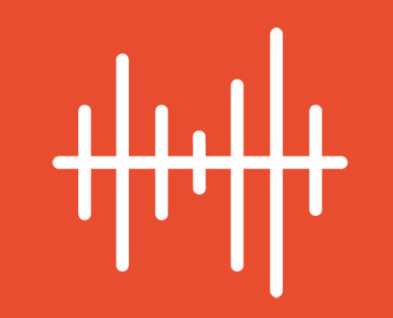

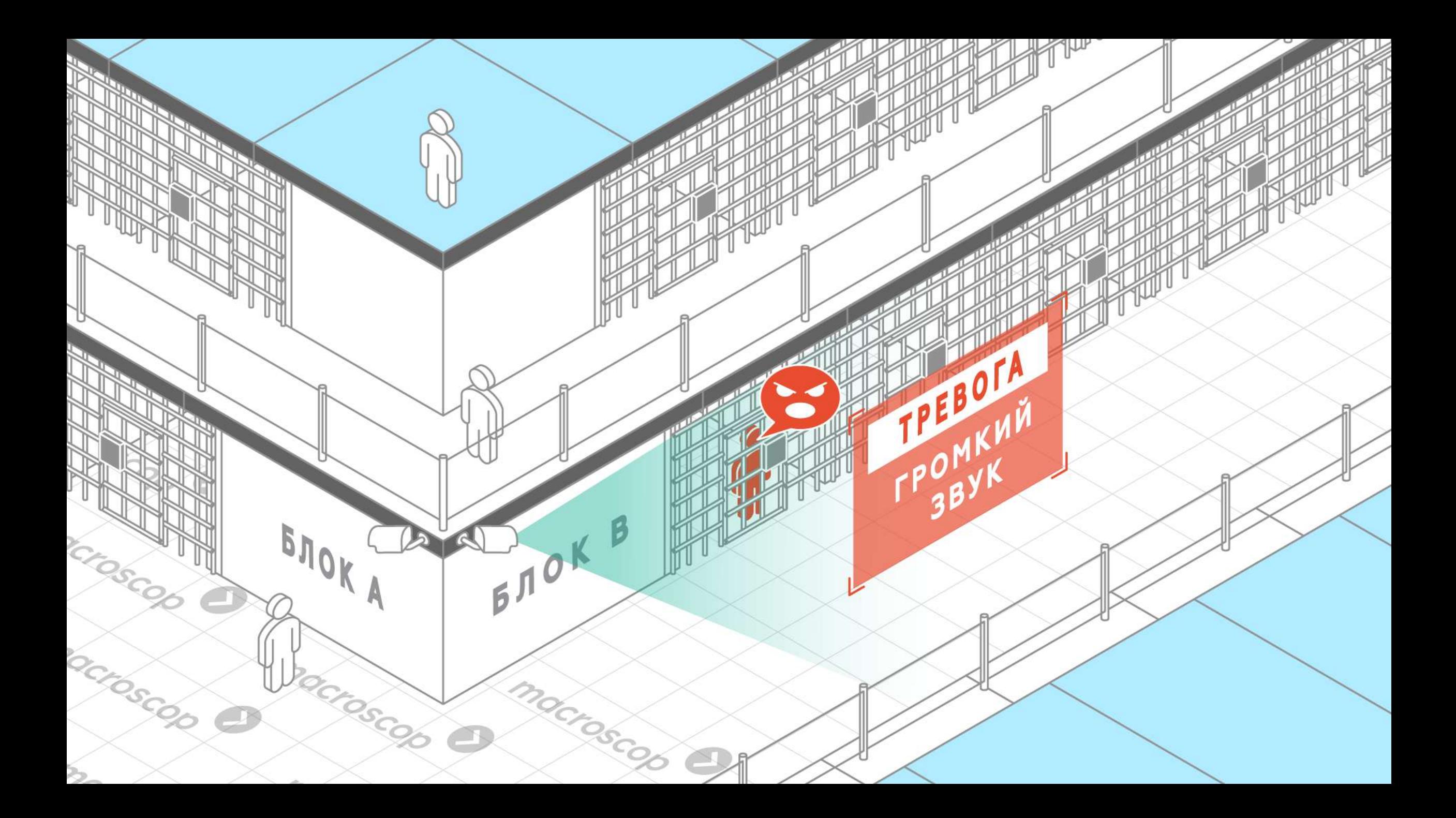

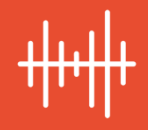

## Цель

Быстро реагировать на форс-мажорные ситуации, сопровождаемые громкими звуками.

### Как это работает

- Когда уровень звука начинает превышать заданный уровень, Вы получаете срочное оповещение с выводом на Ваш монитор и отправкой на Ваш телефон и электронную почту.
- Если фиксируется превышение заданного уровня звука, то автоматически начинается запись видео

### Ваши выгоды

Вам не обязательно сидеть перед мониторами для видеонаблюдения 24 часа в сутки. Благодарю данному модулю Вы можете:

- идентифицировать источник опасности
- остановить рабочий процесс, если это будет необходимо

Таким образом, Вы можете гарантировать безопасность Ваших работников, а также минимизировать урон имуществу.

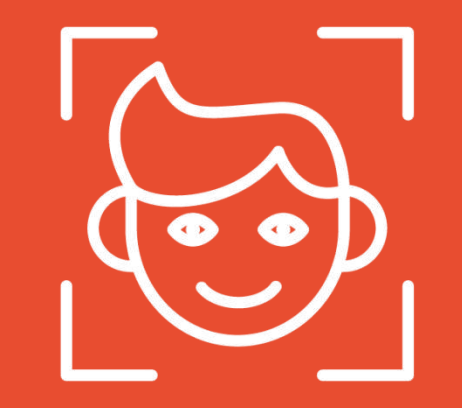

## Распознавание лиц

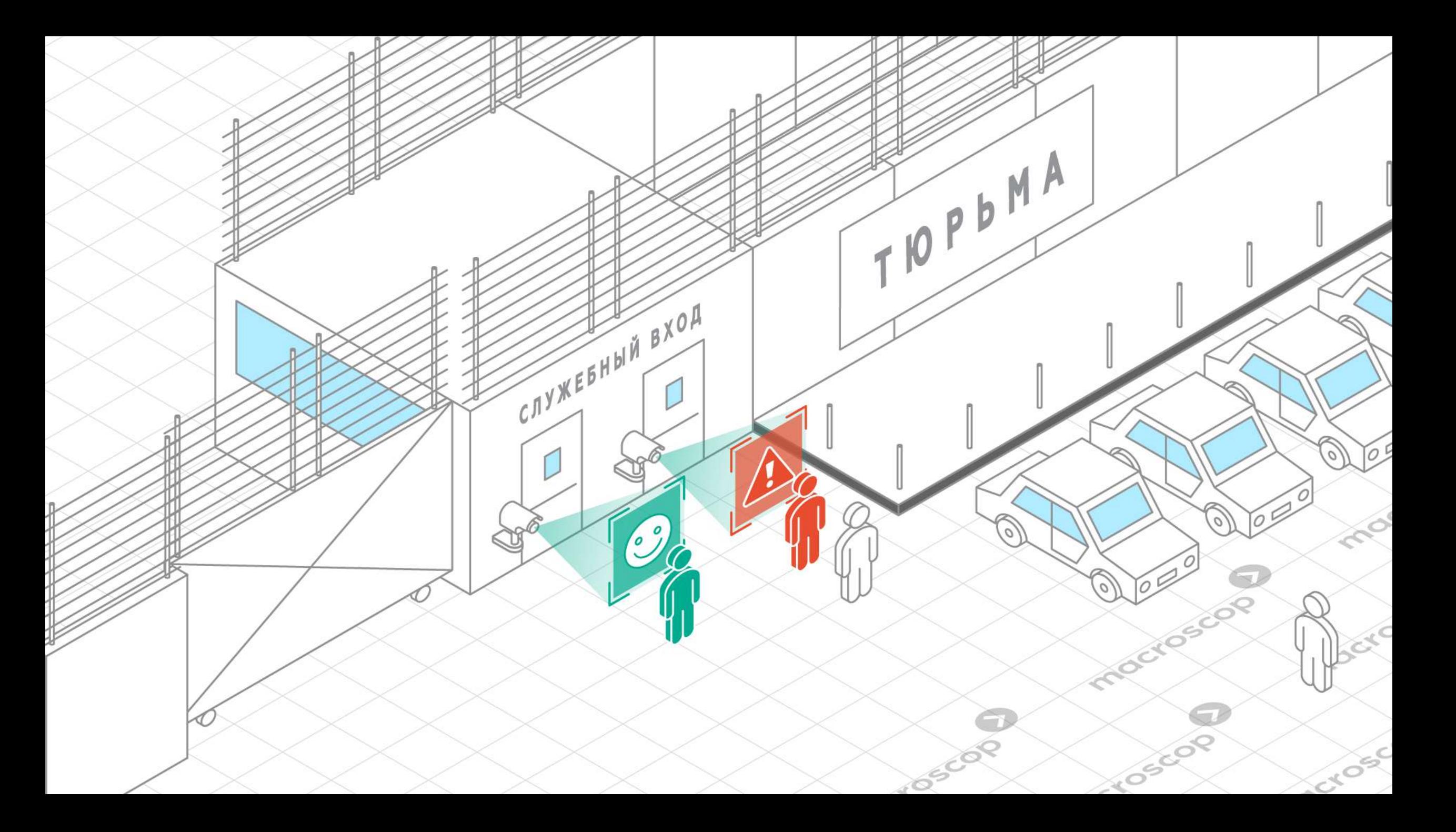

## Распознавание лиц

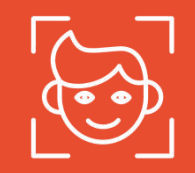

### Цель

Организовать полностью контролируемого доступа людей на территорию

### Вы можете:

- объединить данный модуль с системой контроля доступа
- создавать базы данных с фотографиями людей из списка доверенных лиц и людей из черного списка
- получать срочные оповещения с выводом на Ваш монитор и отправкой на Ваш телефон и электронную почту о попытках проникновения людьми, у которых нет прав доступа
- выдавать видеофрагмент момента распознавания лица

### Ваши выгоды

Вам не нужно использовать специально обученных людей для того, чтобы контролировать доступ людей на территорию. Благодаря данному модулю Вы можете:

- обеспечить автоматический доступ в помещения тех работников, у которых есть права доступа, а также контролировать время, проведенное ими в данном помещении
- гарантировать то, что люди без прав доступа не проникнут в помещения

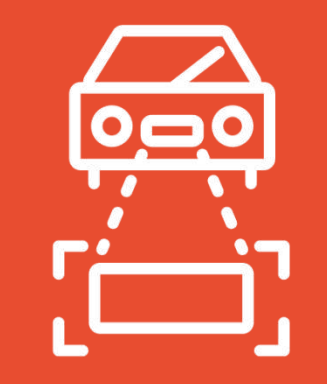

## Распознавание автомобильных **НОМЕРОВ**

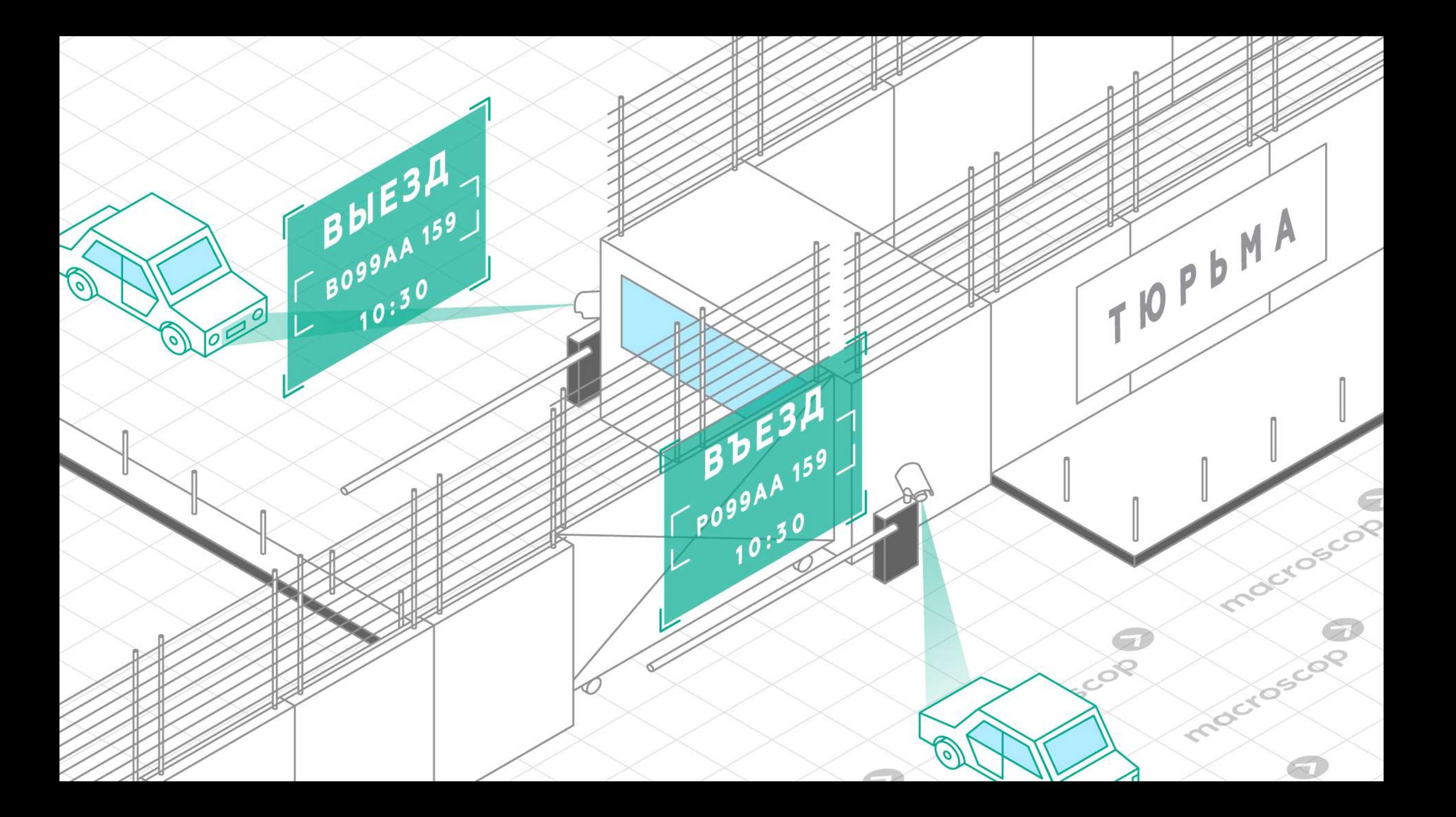

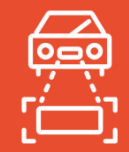

### Цель

Организовать полностью контролируемый доступ автомобилей на территорию.

### Вы можете:

- объединить данный модуль с системой контроля доступа
- создавать базы данных с номерами автомобилей из списка доверенных и из черного списка
- получать срочные оповещения с выводом на Ваш монитор и отправкой на Ваш телефон и электронную почту о фиксации разыскиваемого автомобиля
- выдавать видеофрагмент момента распознавания автомобильного номера

### Ваши выгоды

- Вам не нужно использовать специально обученных людей для того, чтобы контролировать доступ транспортных средств на территорию. Благодаря данному модулю Вы можете:
- обеспечить автоматический прием транспортных средств, которые имеют разрешение на въезд
- контролировать время, проведенное транспортным средством на территории

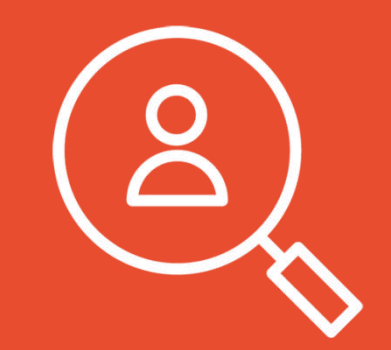

## Интерактивный поиск и межкамерный трекинг

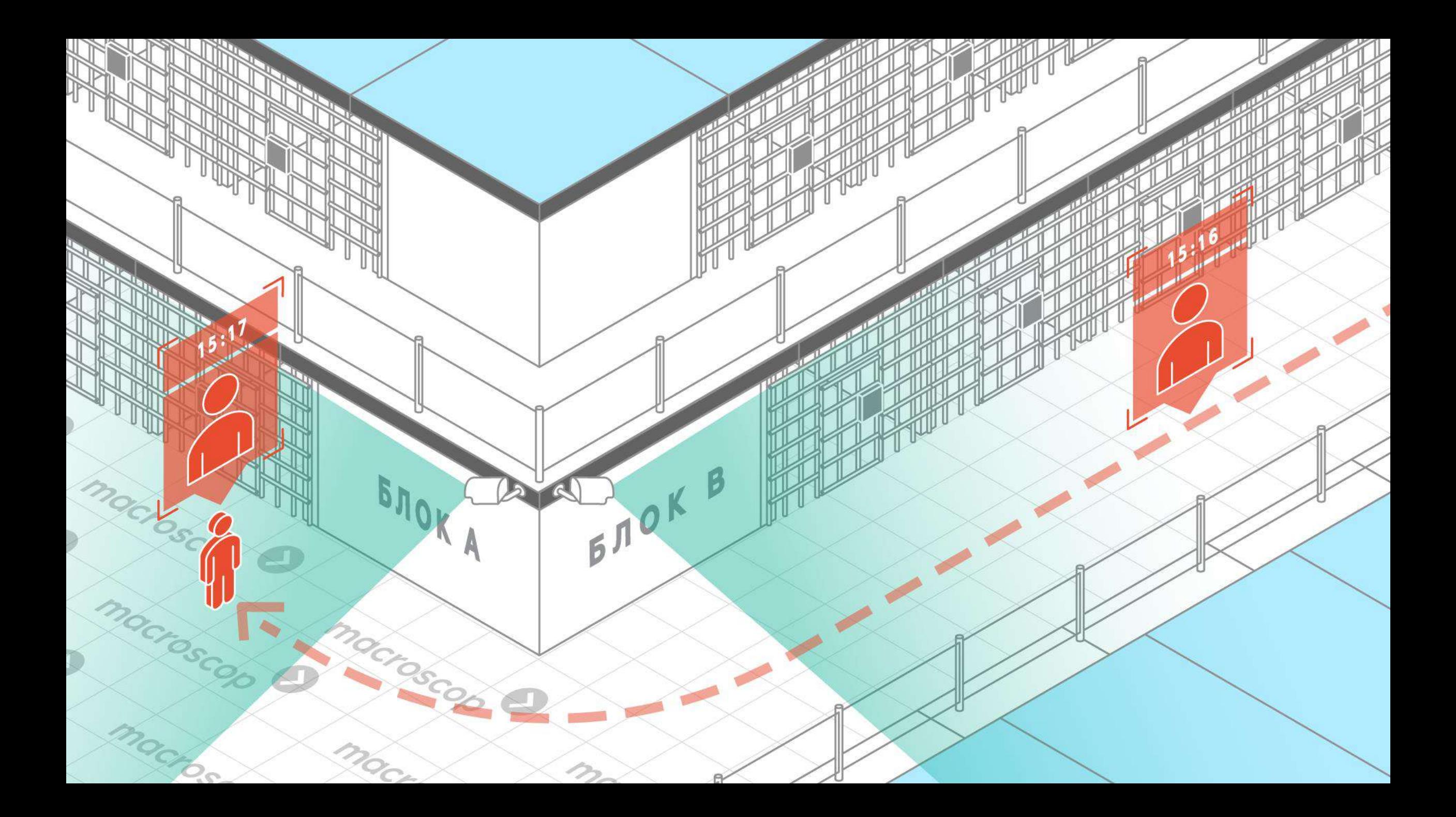

## Цель

Предотвращать и расследовать преступления, быстро находить правонарушителей по приметам.

## Как это работает

- Вы можете выбрать человека на записи с камер.
- Программа предлагает возможность сделать стоп-кадр и создавать видеоряды с изображениями похожих людей с разных камер в хронологическом порядке.
- Программа рисует траекторию передвижения объекта на предварительно загруженном плане помещения.
- Вы можете искать объекты по их форме, цвету, размеру, положению в кадре в видеоархиве с использованием скачанных изображений.

### Ваши выгоды

Вам не обязательно тратить время на поиски нужных Вам людей в видеоархиве. С помощью модуля «Интерактивный поиск» Вы можете построить траекторию передвижения человека с точностью до минуты. Это позволит Вам:

- найти потерянного родными человека по  $\blacktriangledown$ его одежде
- быстро найти подозреваемого в преступлении человека и отправить службу безопасности в опасную зону для его нейтрализации

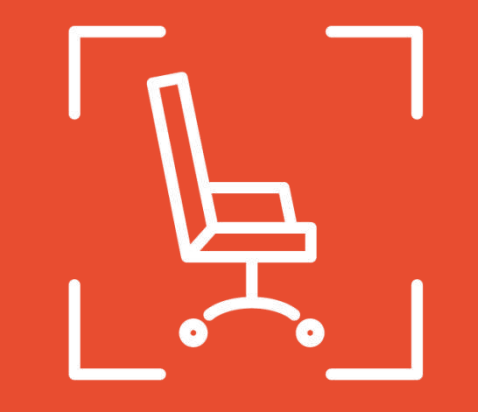

## Контроль активности персонала

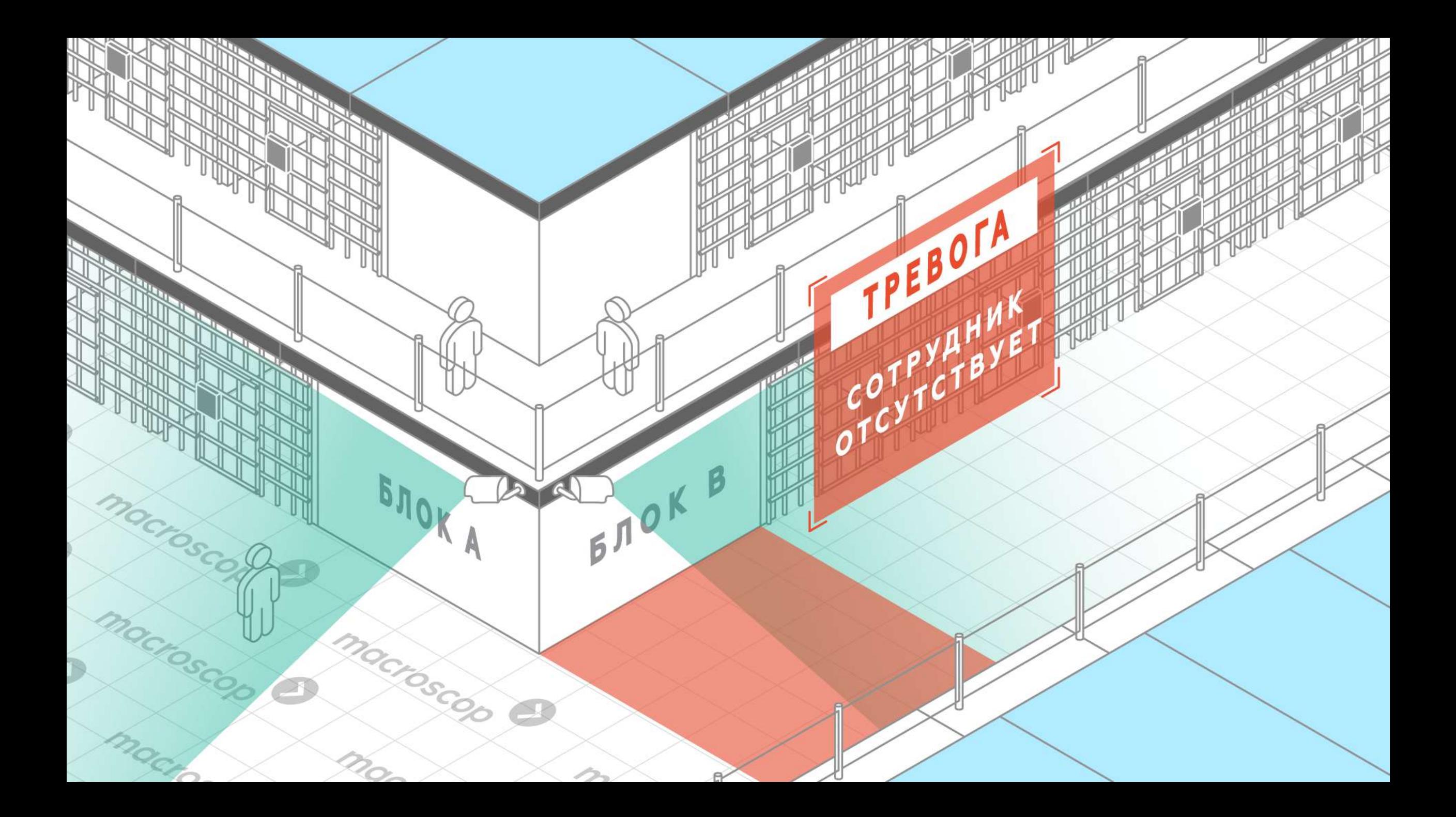

## Цель

Увеличить эффективность сотрудников, уменьшить риски, связанных с человеческим фактором.

### Как это работает

- Вы можете настроить до шести областей деятельности сотрудников в поле зрения каждой камеры
- Система фиксирует движения или отсутствие движений в зоне деятельности в режиме реального времени
- Когда активности персонала не происходит установленное допустимое время, Вы получаете срочное оповещение с выводом на Ваш монитор и отправкой на Ваш телефон и электронную почту

### Ваши выгоды

Благодаря данному модулю Вы сможете принимать эффективные управленческие решения, связанные с:

- оценкой времени и качества работы Ваших сотрудников
- оптимизацией Ваших программ стимулирования и рабочего процесса

Таким образом, Вы можете улучшить эффективность работы сотрудников и уменьшить риски опасных ситуаций, связанных с отсутствием работников на рабочем месте.

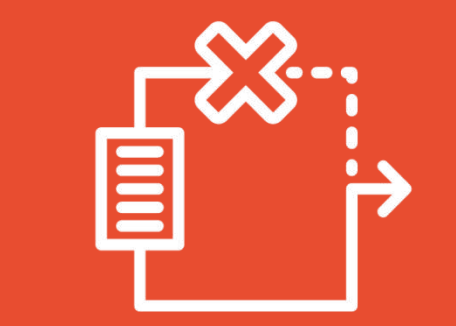

## **Резервирование**

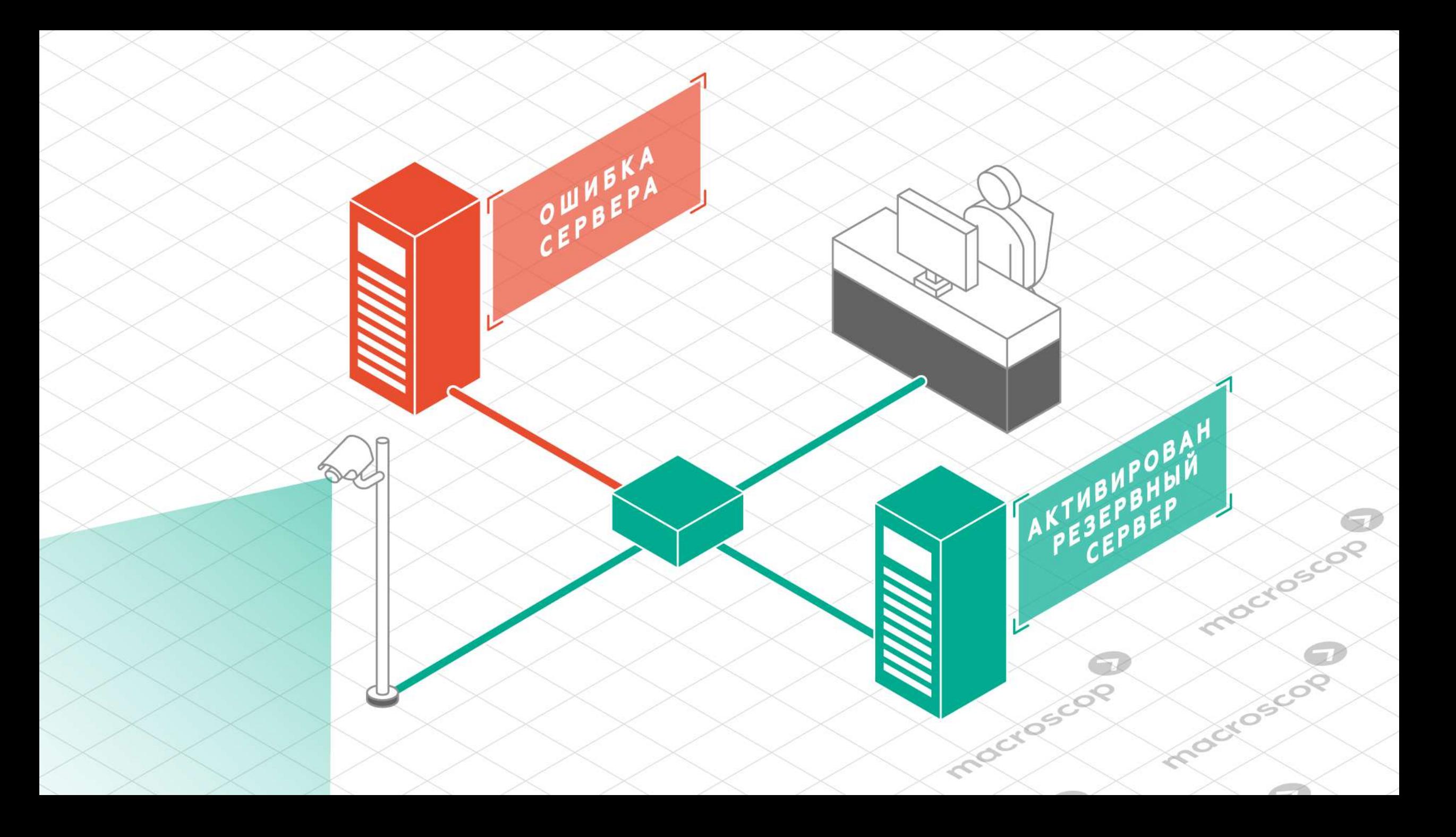

## **Резервирование**

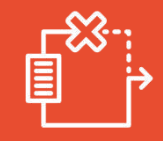

### Цель

Гарантировать стабильный видеопоток и запись видео вне зависимости от форс-мажорных ситуаций.

### Как это работает

- Модуль устанавливается на каждой камере, запись с которой Вам критично важна.
- Если сервер вместе с камерами, на которых установлен модуль, выйдет из стоя, эти камеры будут переведены на резервный сервер автоматически.
- Это обеспечит постоянную передачу видеопотока и предотвратит потерю архива, пока сервер находится в ОТКЛЮЧЕННОМ СОСТОЯНИИ.

### **Выши выгоды**

- При помощи этого модуля, Вы не потеряете ни минуты видеопотока.
- Вы продолжите получать все оповещения  $\blacktriangledown$ на Ваш телефон или почтовый ящик, несмотря на проблемы с сервером.
- Таким образом, Вы сможете непрерывно гарантировать безопасность Ваших и работников.

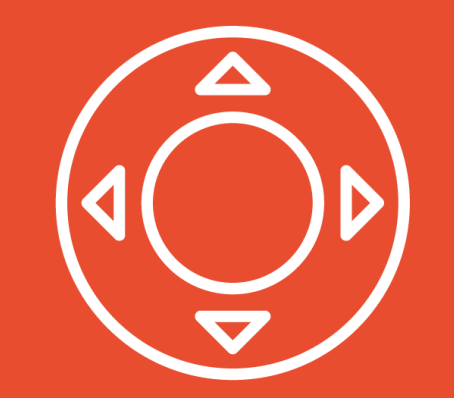

## Управление РТZ-камерами

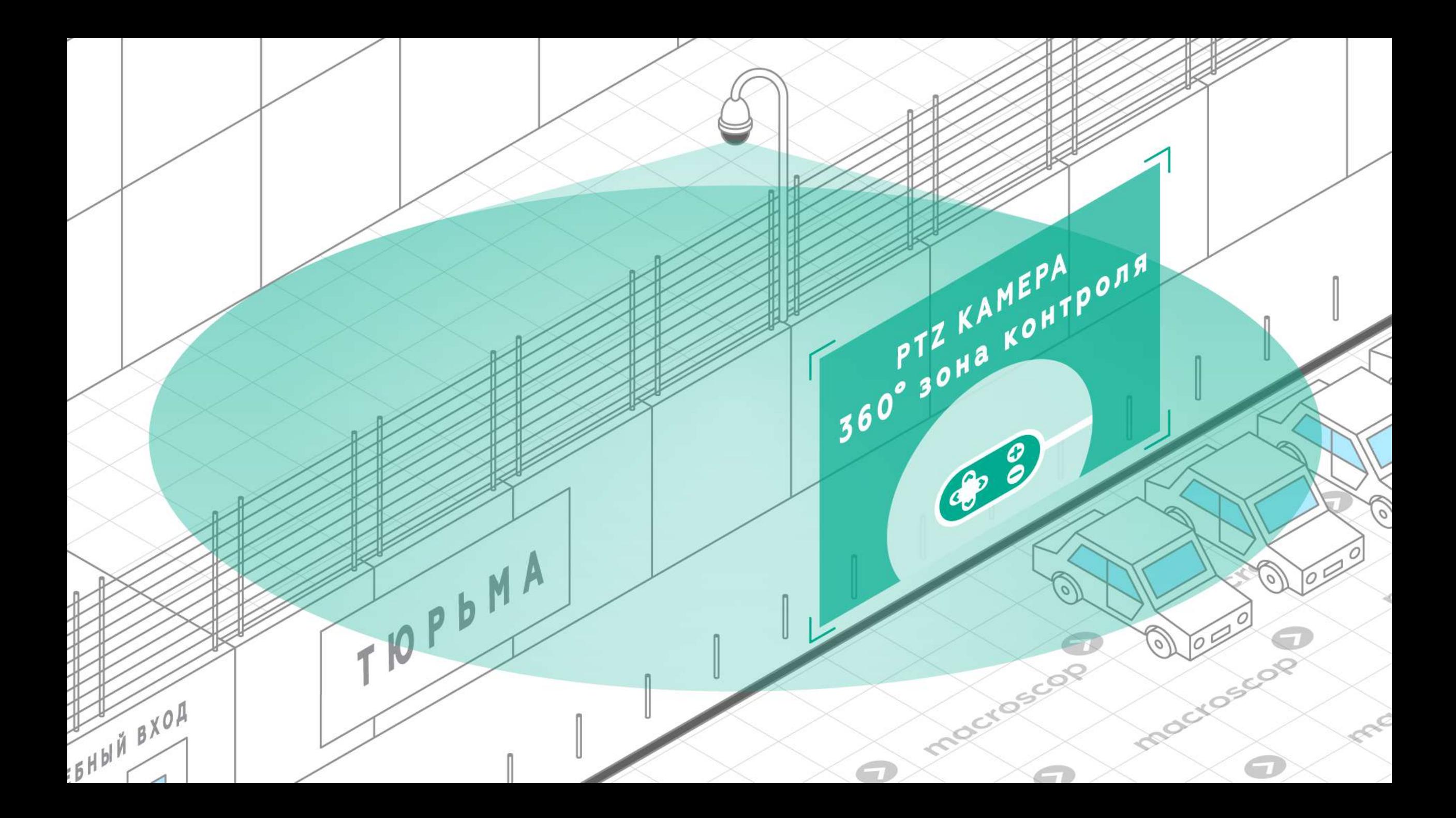

## **Контроль за РТZ-камерами**

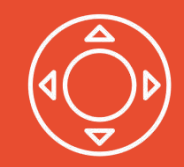

## Цель

Обеспечить большую гибкость системы видеонаблюдения.

## Как это работает

Вы можете:

- контролировать поворот камеры в нужное направление с использованием джойстика или клавиатуры
- увеличивать или уменьшать изображения с камеры с использованием оптического зума
- контролировать фокус камеры в автоматическом или ручном режиме
- настраивать сценарии камеры

### Ваши выгоды

С помощью данного модуля Вы сможете:

- заменить несколько обычных камер одной РТZкамерой
- замечать мелкие детали изображений с камеры
- фокусировать камеру на желаемом объекте наблюдения

Таким образом, Вы увеличите гибкость Вашей системы видеонаблюдения и сможете работать с задачами, которые не по силам обычным камерам.

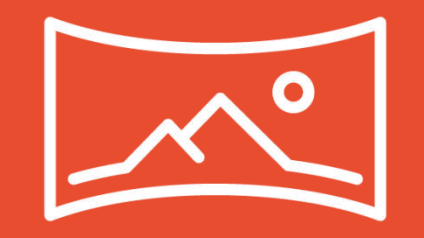

## Развертка изображений с Fisheye камер

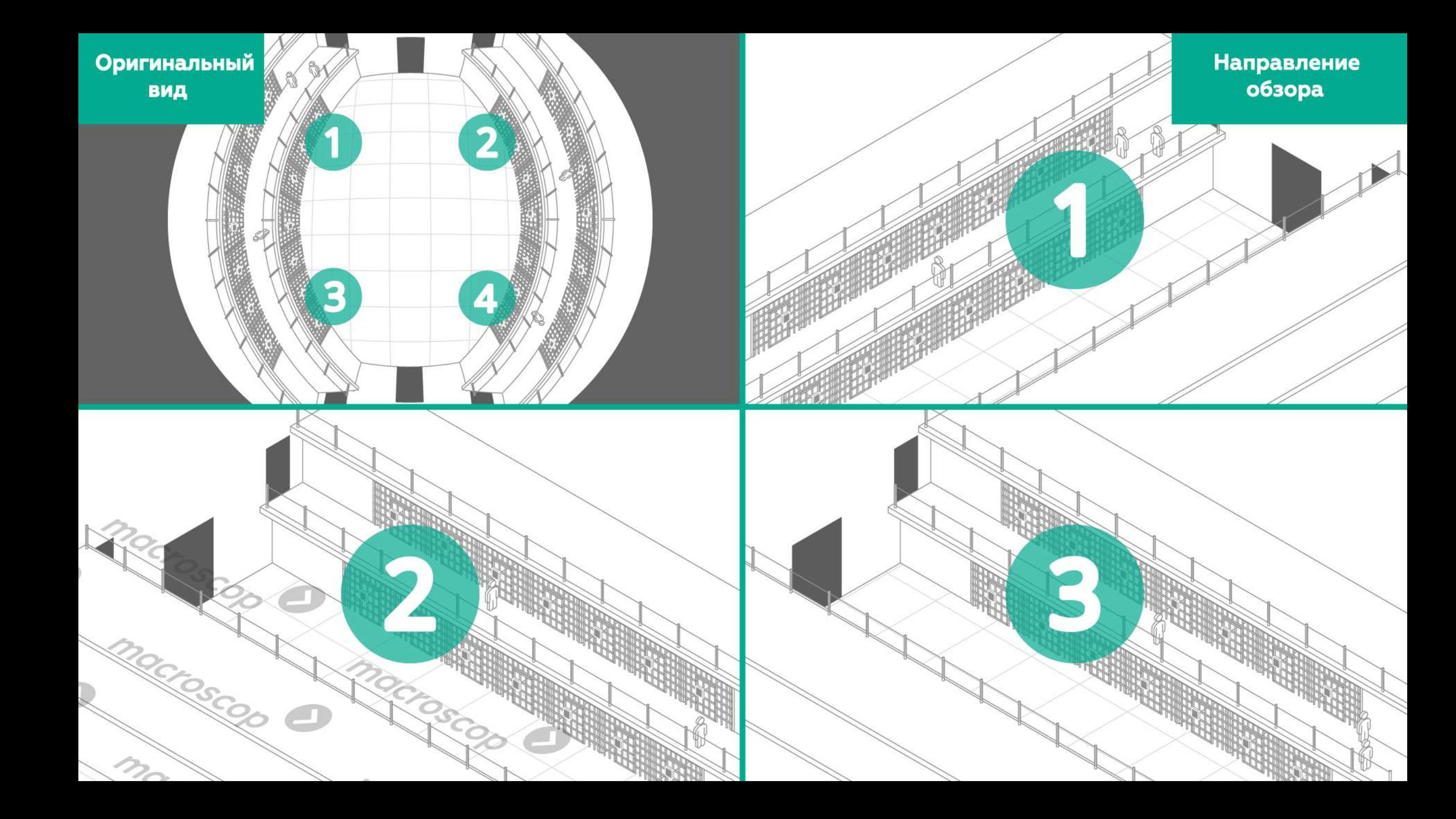

## Развертка изобрадений с Fisheye камер

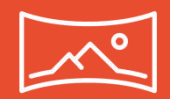

### Цель

Уменьшить стоимость системы видеонаблюдения.

### Как это работает

Вы сможете получать расширенные изображения и контролировать их с помощью джойстика или клавиатуры:

- в режиме двойной панорамы панорама разделена на две части, каждая 180°
- в режиме 4x90 изображение разделено на 4 ячейки, каждая 90°
- в виртуальном режиме РТZ, который симулирует операции камер PTZ

### **Выши выгоды**

Благодаря этому модулю Вы сможете:

- заменить обычные камеры на одну камеру типа Fisheye с широким углом обзора
- увидеть сразу несколько контролируемых зон с использованием лишь одной камеры

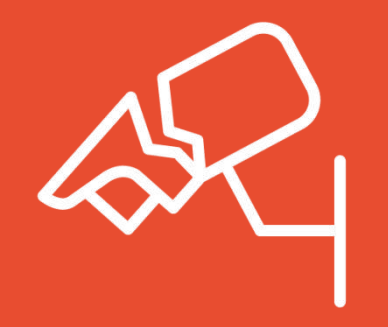

## Выявление случаев поломки камер

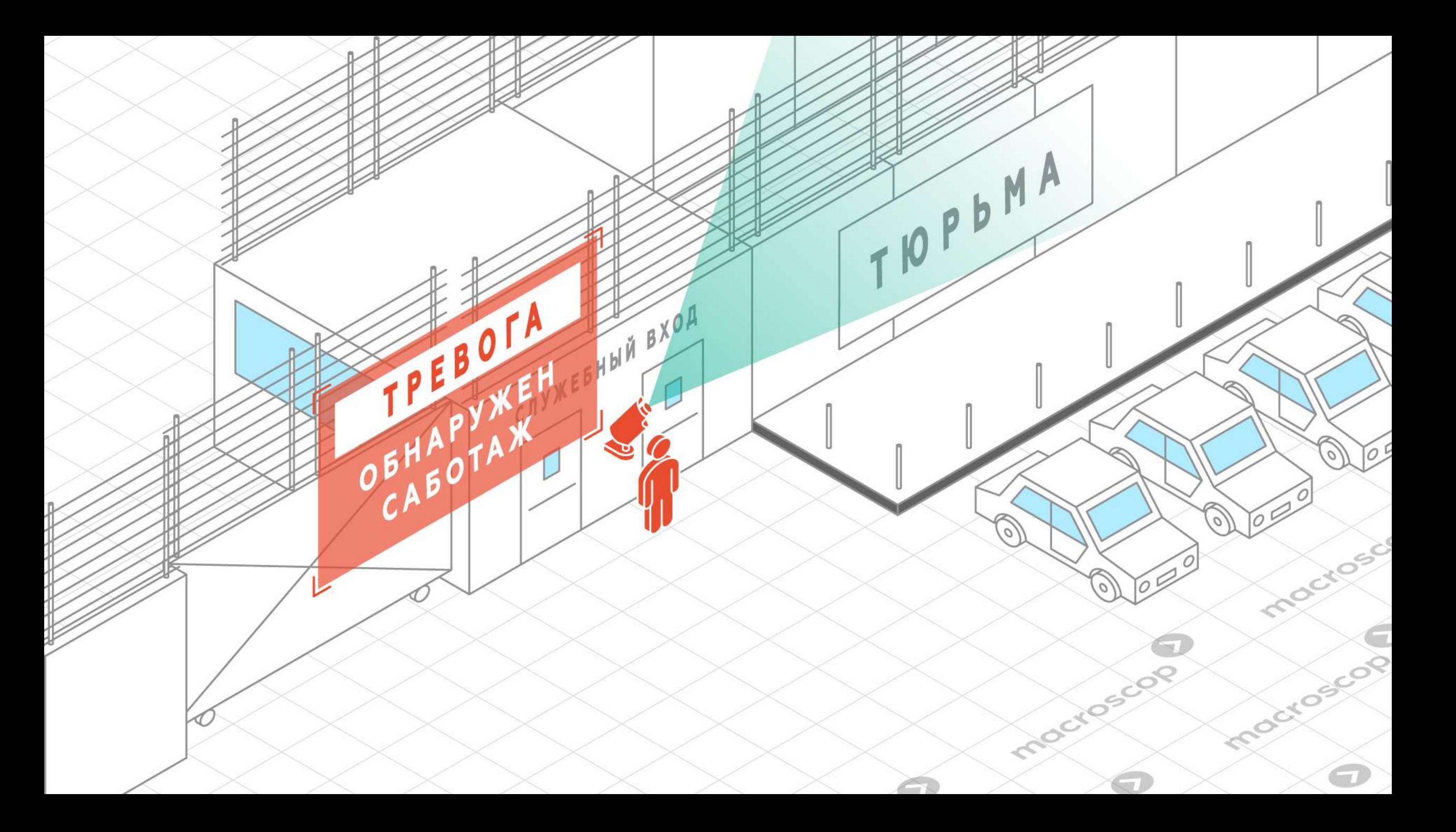

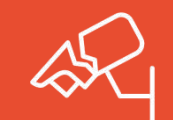

### Цель

## Снизить время неработоспособности камер видеонаблюдения.

### Как это работает

Вы можете конфигурировать следующие контролируемые события:

- расфокусировку камеры
- отклонение от заданного положения
- длительный (умышленный) засвет
- перекрытие поля наблюдения камеры Когда возникает любое из указанных событий, Вы получаете оповещение на монитор и/или отправку сообщения на Ваш телефон и/или электронную почту.

### Ваши выгоды

Благодаря данному модулю Вы сможете быстро восстановить работоспособность системы видеонаблюдения.

Таким образом, Вы обеспечите непрерывный мониторинг и получение уведомлений системы видеонаблюдения о контрольных событиях:

- связанных с обеспечением безопасности Ваших  $\blacktriangledown$ работников
- связанных с гарантией эффективности рабочего процесса

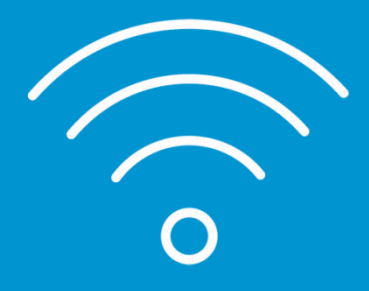

## Удаленный доступ к системе видеонаблюдения

## Удаленный доступ

Чтобы получить доступ к Вашей системе видеонаблюдения, Вы можете использовать мобильные приложения для iOS, Android, а также подключиться к ней через браузер.

Форматы видеотрансляции, поддерживаемые мобильными клиентами: MJPEG, MPEG-4, H.264.

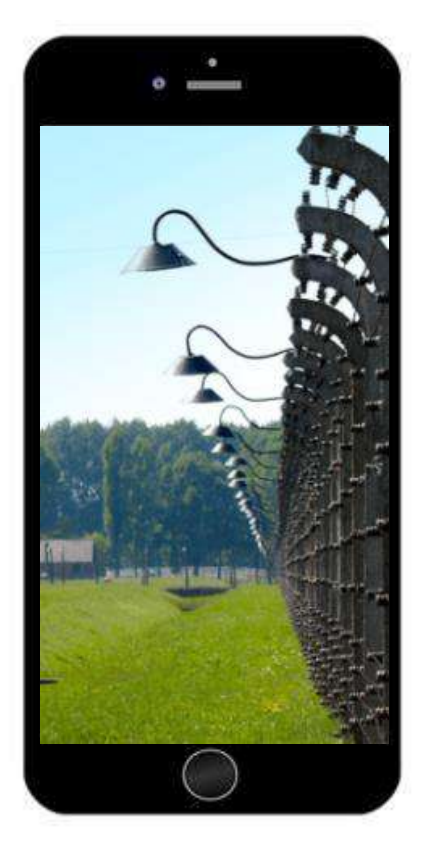

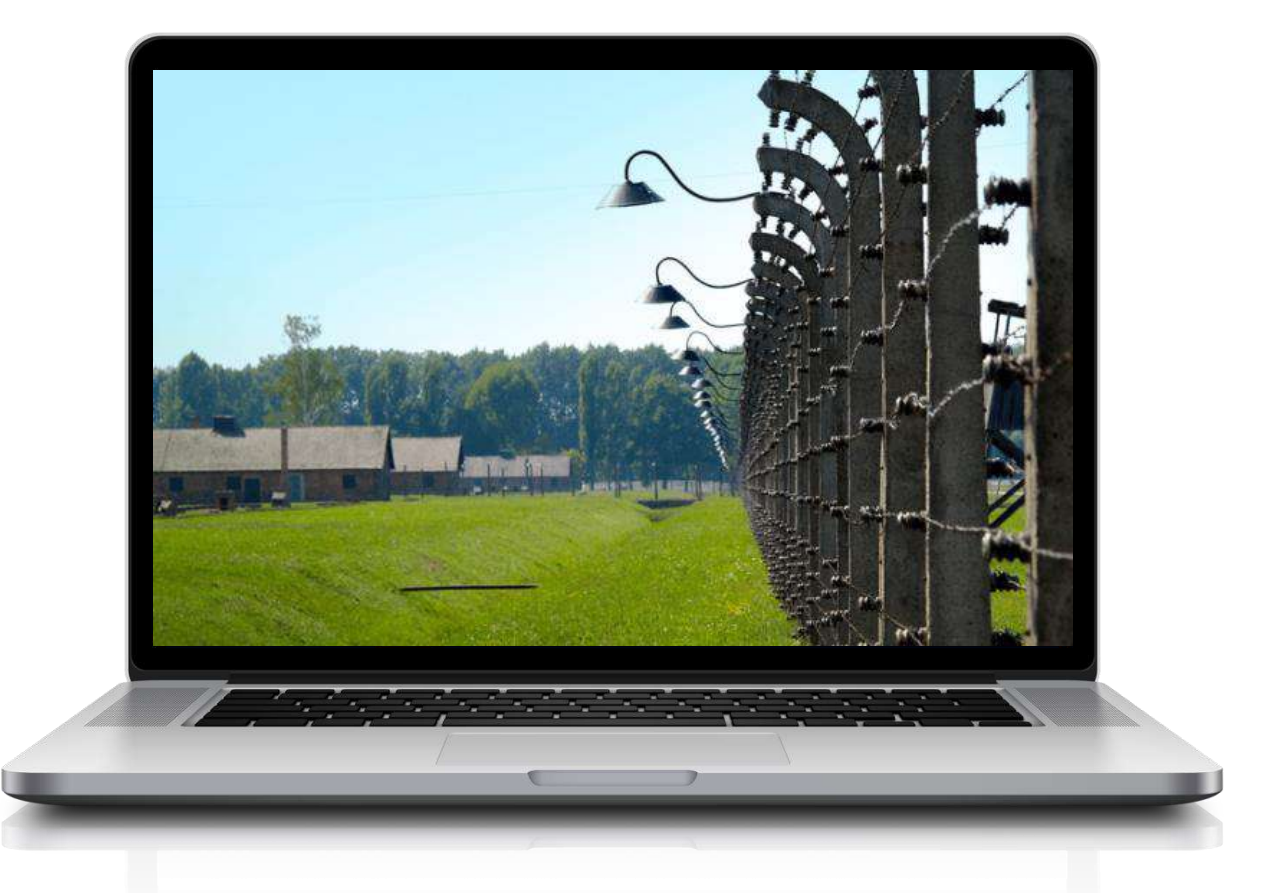

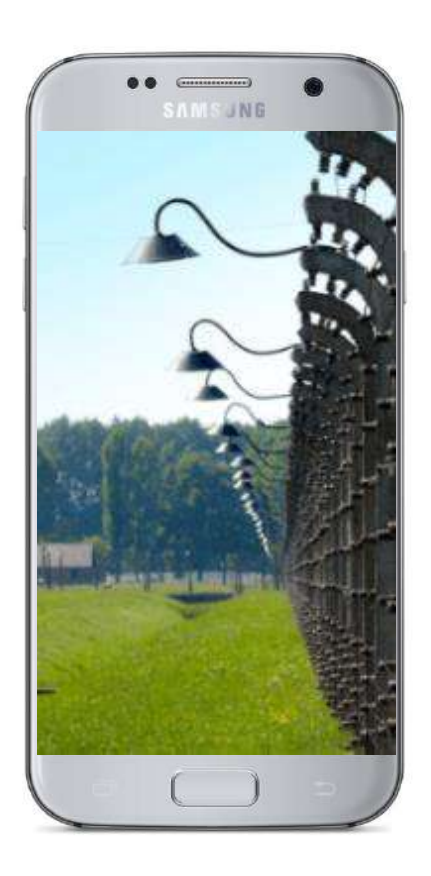

## Удаленный доступ

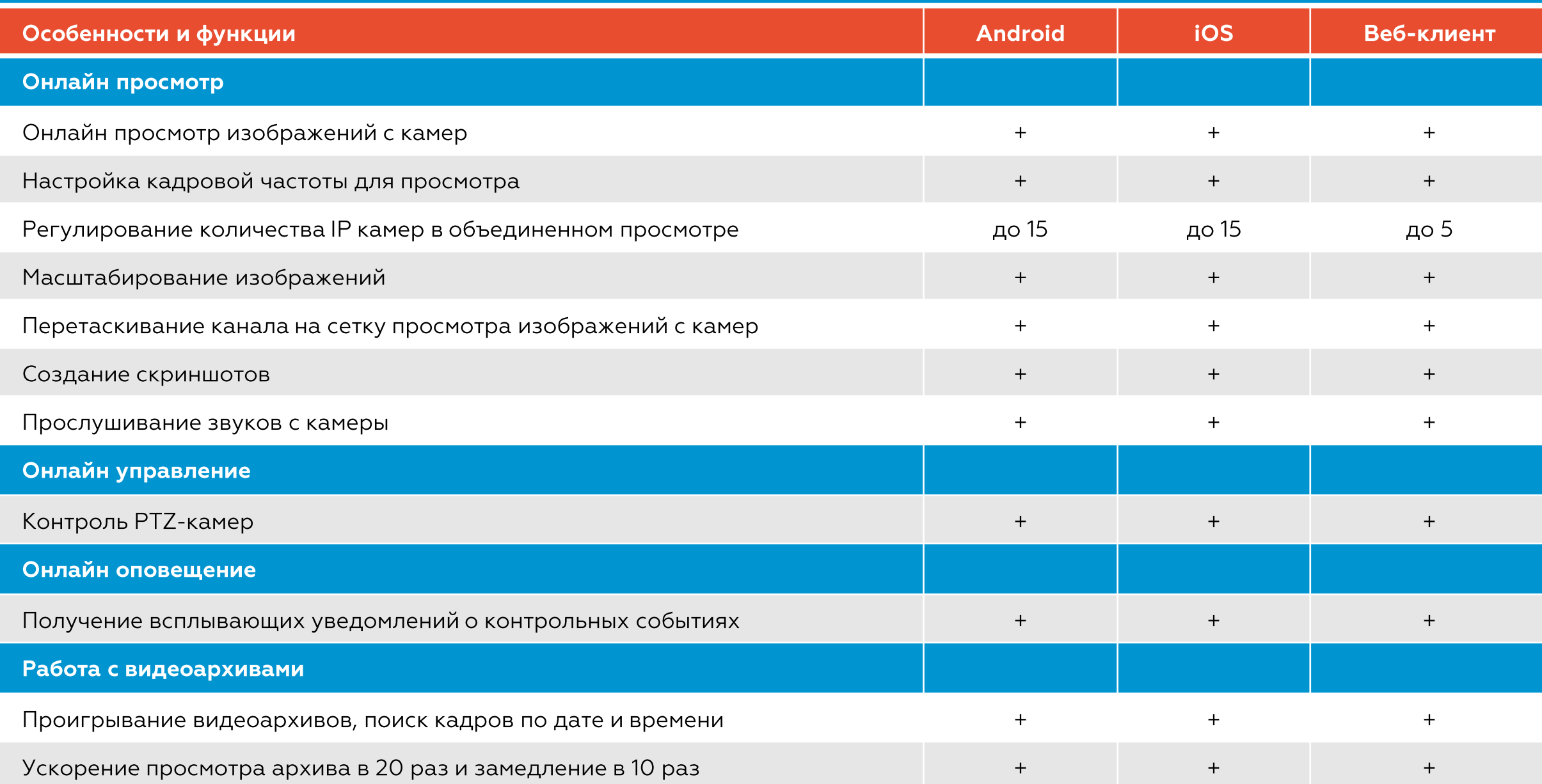

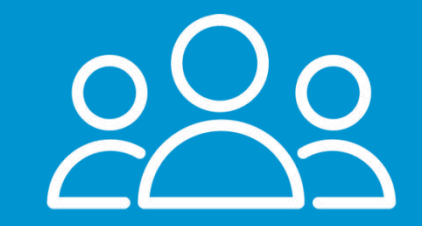

## О компании

2008 год создания компании

19 модулей для видеоаналитики

## 5000+

поддерживаемых моделей Kamep +ONVIF, + PSIA

## 10 минут

время, необходимое для установки и настройки **СИСТЕМЫ** 

 $40+$ 

стран

## 5000+

партнеров по всему миру

23 000+

выполненных проектов

## 300 000+

камер с установленным ПО Macroscop

**SO** стоимость обучения и сертификации персонала

**SO** предпродажная стоимость услуг для Ваших проектов

**SO** 

стоимость технической поддержки

**SO** стоимость всех обновлений **NO Macroscop** 

## Macroscop в мире

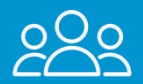

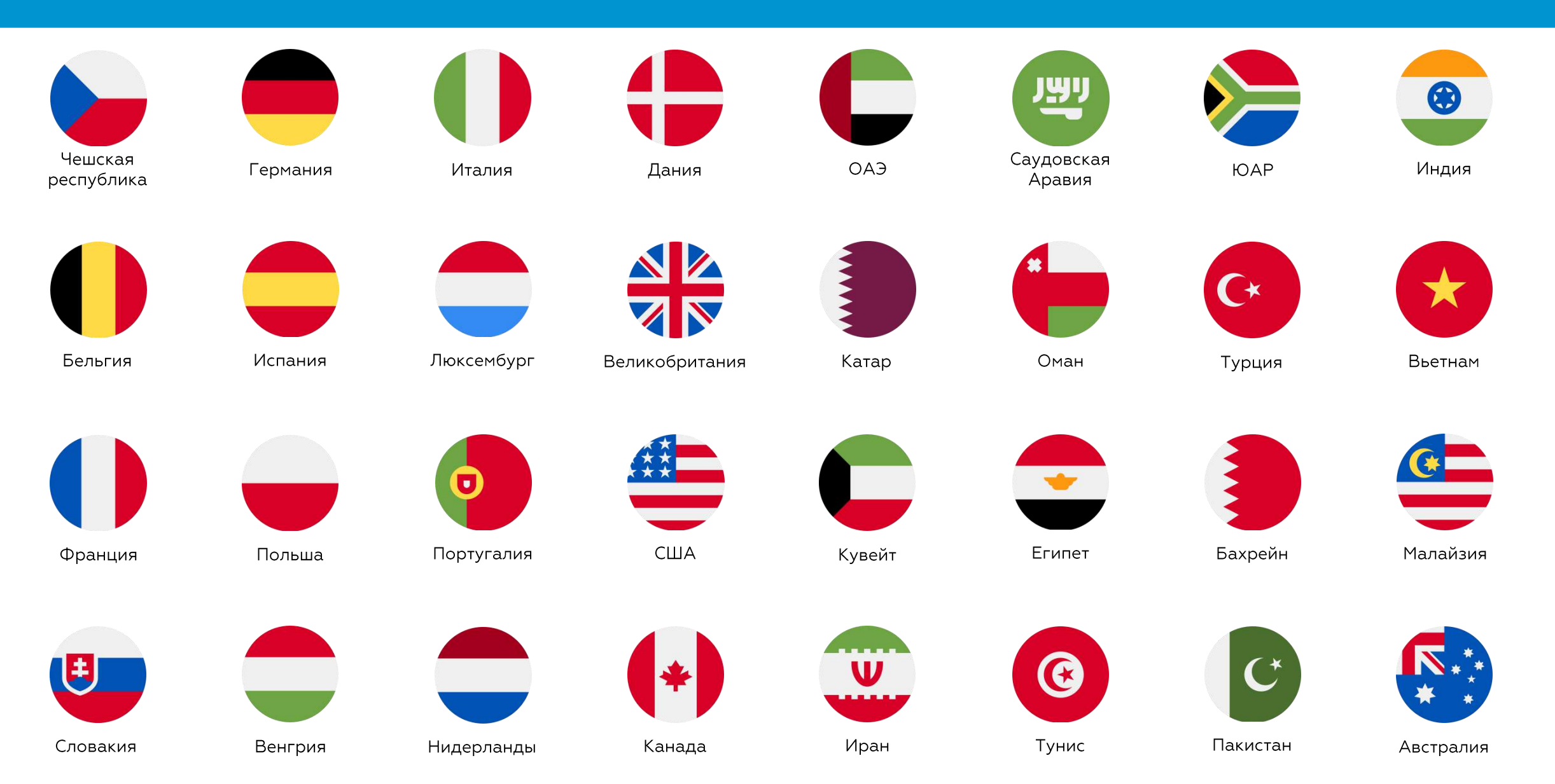

## Совместимость с ПО Macroscop

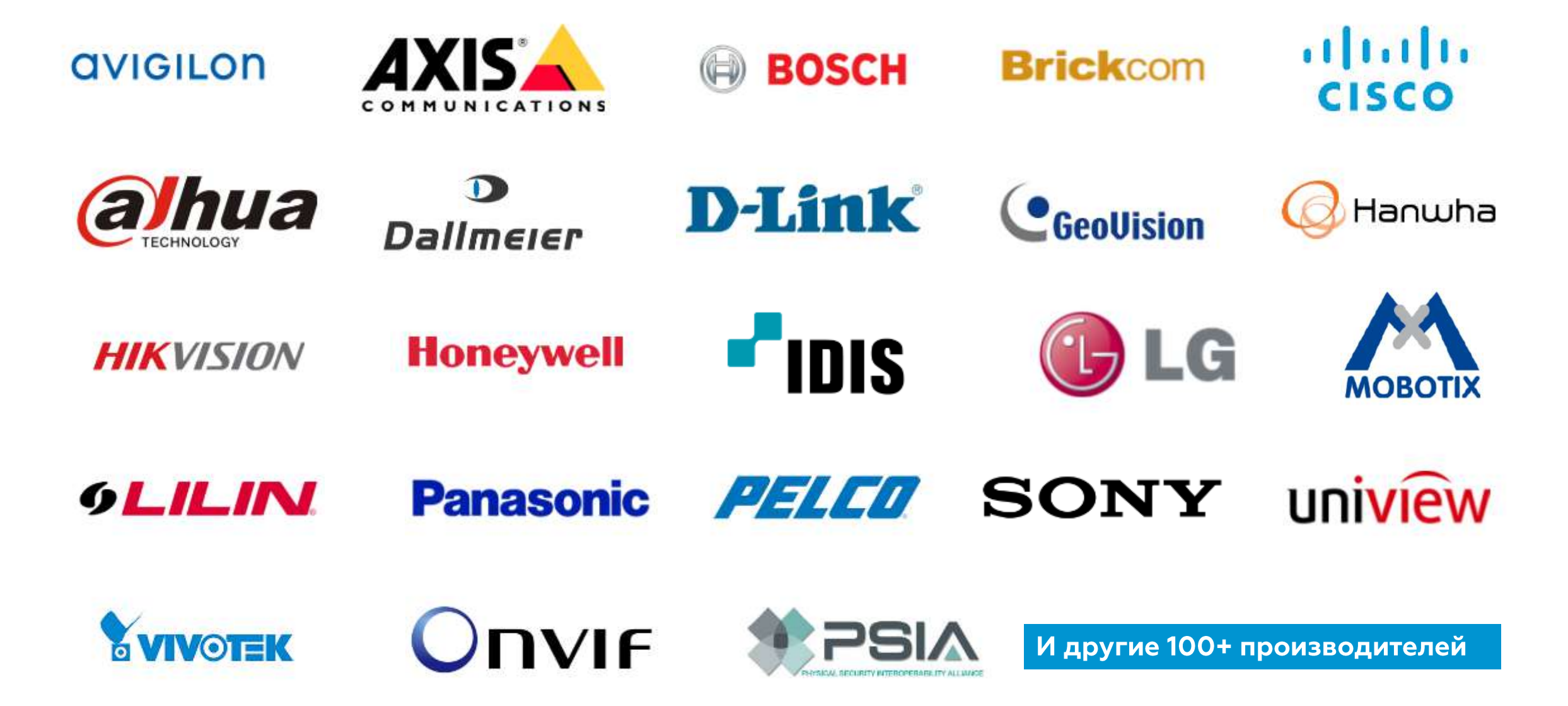

 $(100%)$ 

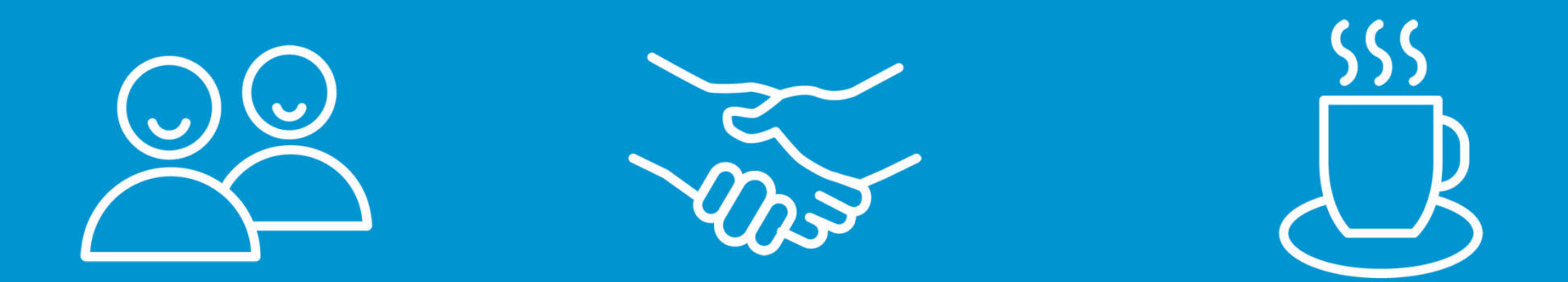

# Мы рады Вашим вопросам и сотрудничеству

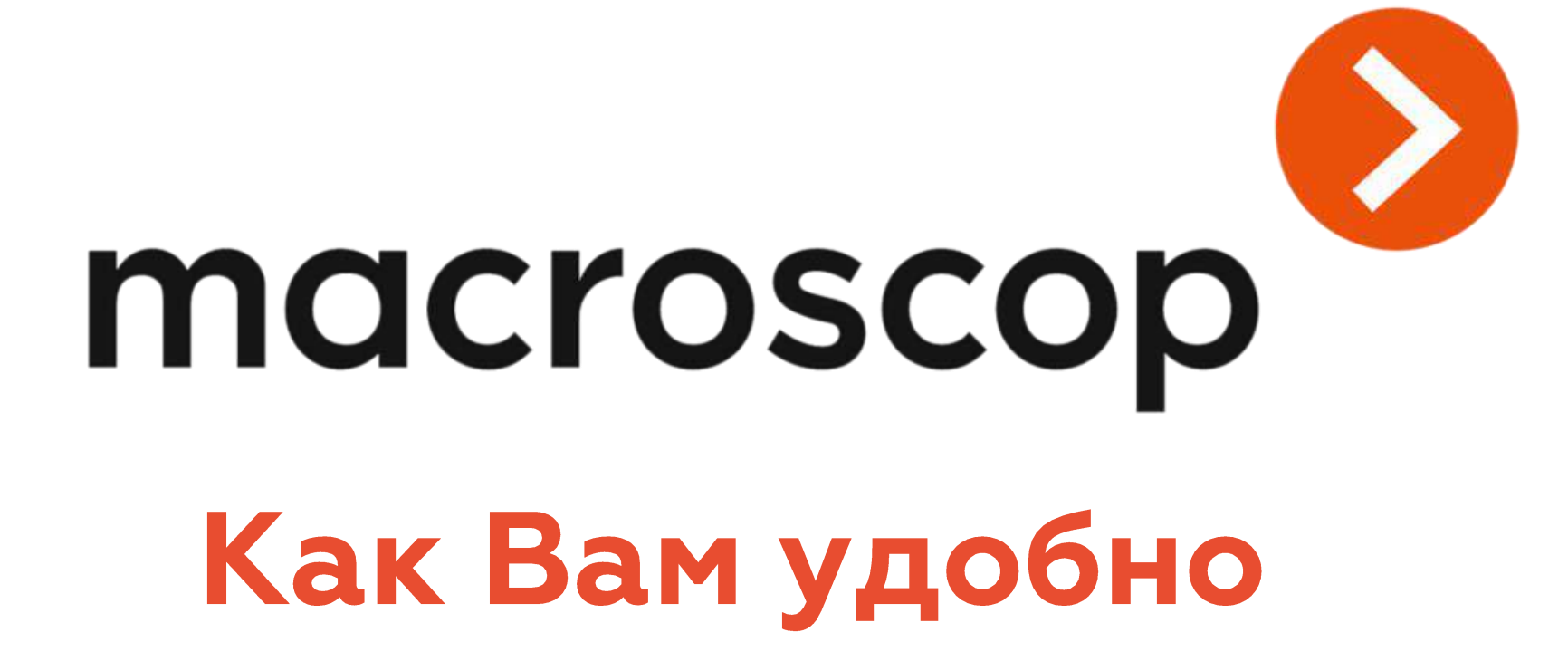

macroscop.com